Implementing procedures for spatial panel econometrics in Stata

> Gordon Hughes University of Edinburgh

Andrea Piano Mortari & Federico Belotti CEIS, Universita Roma Tor Vergata

> Spanish Stata User Group Meeting 12th September 2012

# Spatial analysis in Stata

- Variety of special purpose routines written by users and available through SSC
	- **Manipulation of spatial data**
	- **Cross-section spatial regressions**
- StataCorp-related routines also through SSC
	- shp2dta converts ESRI shapefiles to dta files similar to programs converting to csv or xls files
	- spmat, spreg, spivreg, etc for construction & manipulation of spatial weights and for cross-section spatial regressions

# Nature of panel data

- Large N and/or large T?
- Balanced or unbalanced panels
- Spatial weights interactions with missing data
- **Examples:** 
	- **State tax and fiscal policies**
	- Cross-country models of economic development

# Econometric specification

- **Fixed or random effects can we talk about** random effects with complete sample of states or countries?
- Lagged dependent variable or within panel serial correlation
- Why are data missing missing at random assumption

# Key models

Spatial auto-regression model (SAR)

 $y_{it} = \rho W y_t + X_{it} \beta + \mu_i + \varepsilon_{it}$ 

Spatial Durbin model (SDM)

 $y_{it} = \rho W y_t + X_{it} \beta + W X_t \varphi + \mu_i + \varepsilon_{it}$ 

Spatial autocorrelation model (SAC)

$$
y_t = \rho W y_t + X_t \beta + \mu + v_t \text{ with } v_t = \lambda M v_t + \varepsilon_t
$$

# Key models 2

Spatial error model (SEM)

$$
y_{it} = X_{it} \beta + \mu_i + v_{it} \text{ with } v_{it} = \lambda W v_t + \varepsilon_{it}
$$

### Generalised spatial random errors (GSPRE)

$$
y_t = X_t \beta + \mu + v_t
$$
 with  $\mu = \rho_1 W \mu + \eta$  and  $v_t = \rho_2 M v_t + \varepsilon_t$ 

# Procedure xsmle - syntax

xsmle varlist [if] [in] [weight], WMATrix(string) [MODel(string) FE RE EMATrix(string) DMATrix DURBin(varlist) ROBust DKRAAY(#) DLAG ERRor(#) NOConstant]

- varlist" = depvar indvars [required].
- "wmat(WN)", "emat(WE)", "dmat(WD)" refer to an N x N matrices of spatial weights for spatial lags, spatial errors and Durbin variables [at least one of wmat() or emat() is required].
- "model(string)" specifies the type of model to be estimated. The default is "sar" and alternatives are "sdm", "sem", "sac" and "gspre".
- "fe | re" specifies that a fixed or random effects model should be used – the default varies according to the model specified.

# Procedure xsmle – syntax 2

- "durbin(varlist)" specifies a set of spatially-weighted regressors.
- "robust" specifies that cluster robust standard errors should be used.
- "dkraay(#)" specifies that Driscoll-Kraay robust standard errors should be computed using a maximum lag equal to the integer contained in the brackets. If this is zero, a default value for the maximum lag equal to floor( $4*(T/100)^(2/9))$ ) will be used. If the integer is negative, the robust option is ignored.
- **I** "dlag" includes the lagged dependent variable in the model. This is only available for model(sar) and model(sdm).
- $\blacksquare$  "err(#)" specifies the error structure for the GSPRE model. The default is the most general version ( $\rho$ 1  $\neq$   $\rho$ 2  $\neq$  0).
- **EXT** "noconstant" specifies that the model should be estimated without adding a constant term.

# Illustration – US electricity demand

- State data continental US, 1990-2010
	- **Electricity demand by sector**
	- **Regressors prices, weather (heating & cooling days)**
- Focus on price elasticities and weather impacts
- Likely to be spatial interactions due to
	- **Common factors in unobserved variables**
	- Competition between states for industry and/or movement of households

## Model estimation 1

```
. xsmle ln_sales_rpop ln_rinc_cap ln_gprice_res ln_hunit_pop
\mathbf{z}In degday cool ln degday heat,
       wmat(WN rook) model(sdm) durbin(ln gprice res) fe robust dlag;
\geqIteration 0: LL = 2183.6871Iteration 1: LL = 2216.2479Iteration 2: LL = 2220.072Iteration 3: LL = 2220.0925
Iteration 4: LL = 2220.0925FE-SDM - fixed effects + spatially lagged dependent & independent variablesNumber of panel units = 49
                                               Number of time periods = 21Number of observations used = 1029
Type of fixed effects: Individual
Log-likelihood = 2219.493R-gq: within = 0.8929
        between = 0.9073overall = 0.8930
```
# Model estimation 2

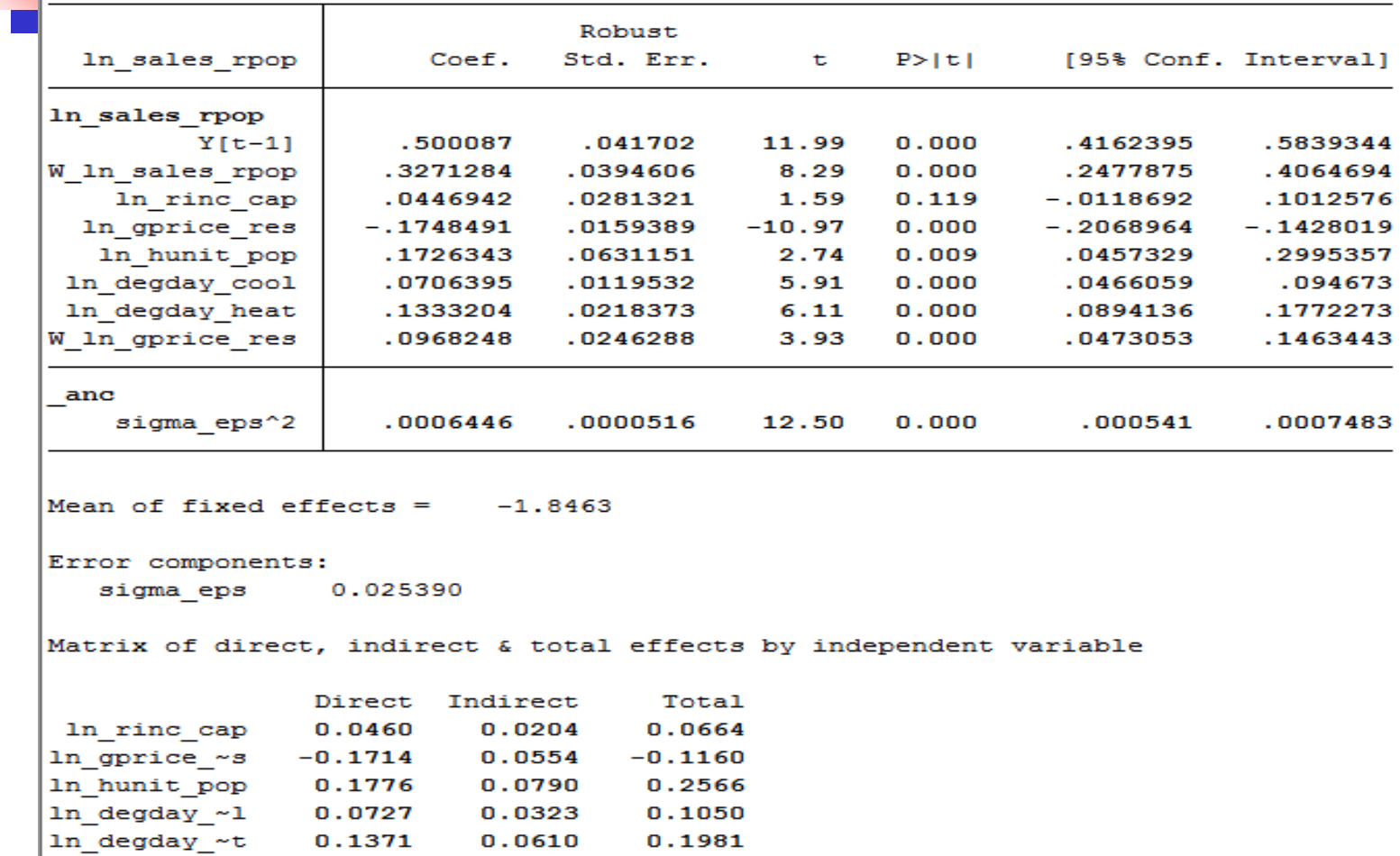

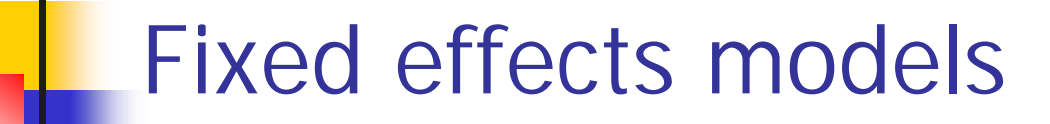

#### Table 1 - Fixed effects models for residential electricity demand

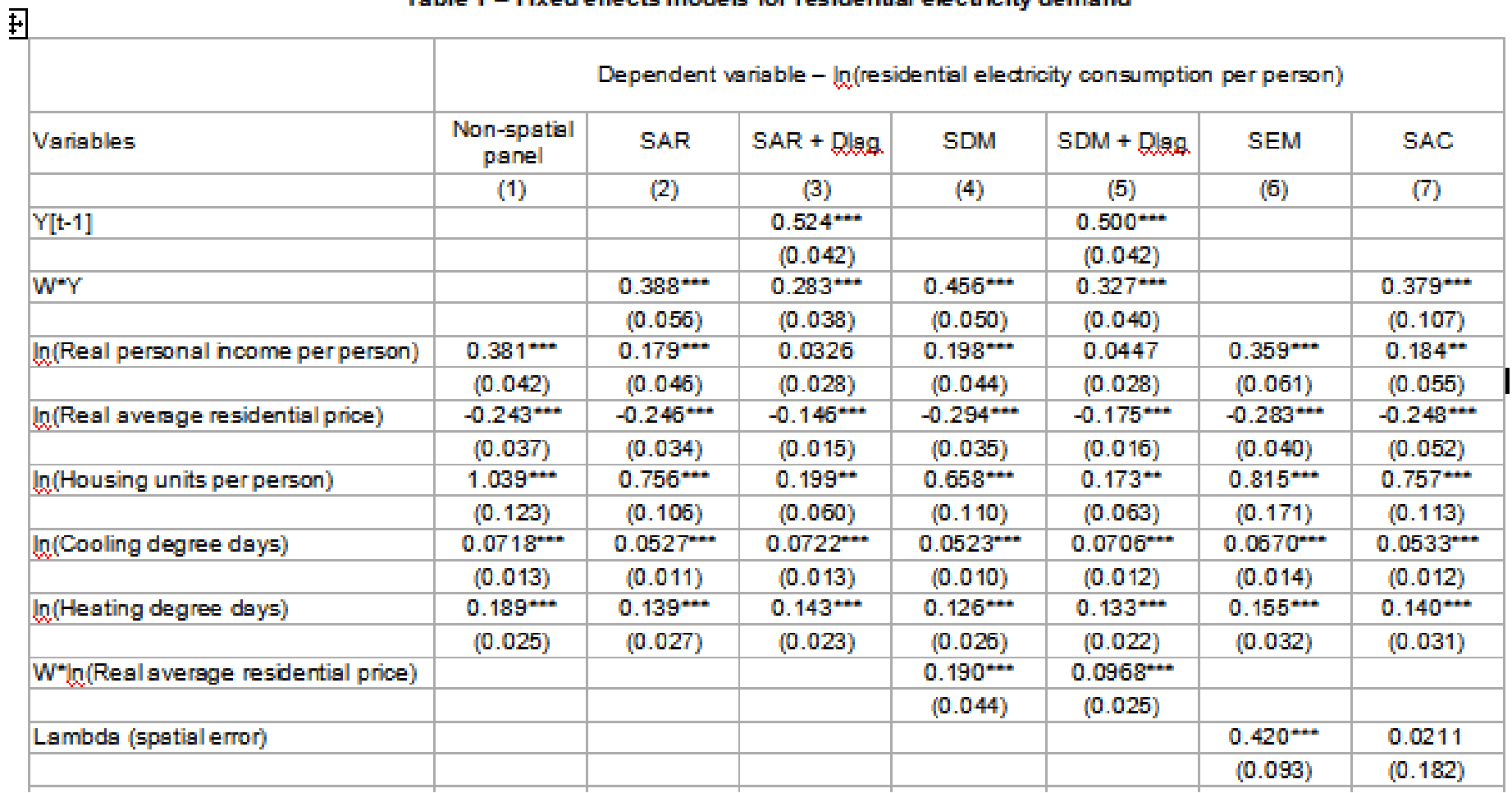

# Calculating elasticities

Direct effect (spatial Durbin model)

$$
M_{\text{dir}}(k) = \text{trace}([I - \rho W]^{-1} [I_N \beta_k + W \varphi_k])(\frac{1}{N})
$$

**numbact of a unit change in variable**  $X_k$  **in state i on demand in state** i averaged over all states  $i = 1...N$ 

### ■ Total effect

$$
M_{\text{tot}}(k) = i'_{N}([I - \rho W]^{-1} [I_{N} \beta_{k} + W \varphi_{k}]) i_{N}(\frac{1}{N})
$$

**the impact of the same unit change in variable**  $X_k$  **in all states on** demand in state i, again averaged over all states

# Direct and total price elasticities

Table 4 - Direct and total elasticities of residential electricity demand

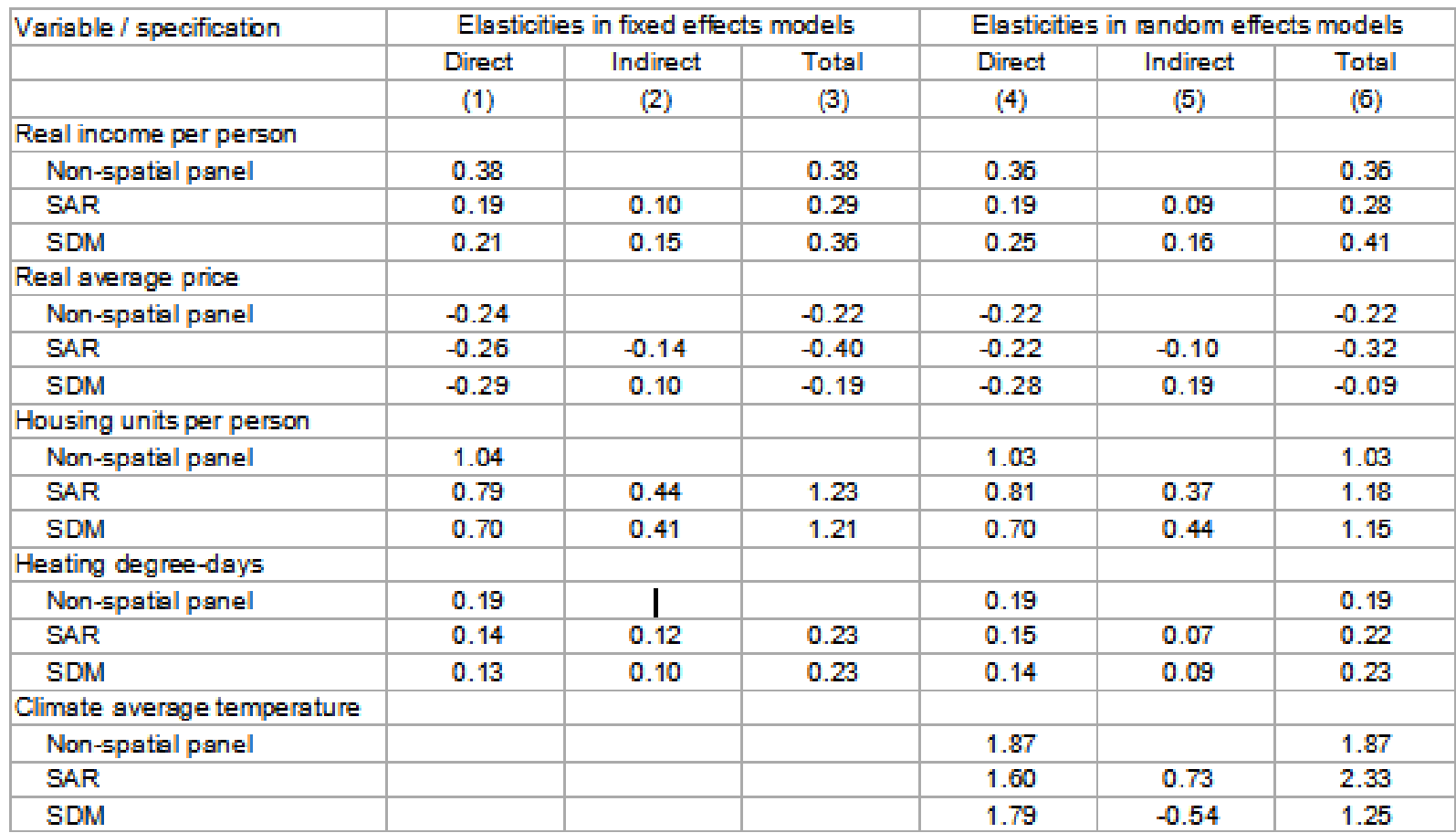

# Unbalanced panels - options

- Listwise deletion
	- **Can mean loss of all or most of sample**
- **Single imputation** 
	- **Particularly useful for spatial lags**
	- See Cameron & Trivedi, Chap 27
- **Multiple imputation mi** 
	- May be computationally expensive
	- xsmle is set up with property(mi) and has been tested with mi
	- **Care is needed in setting up the imputation**

# Results using mi or impute

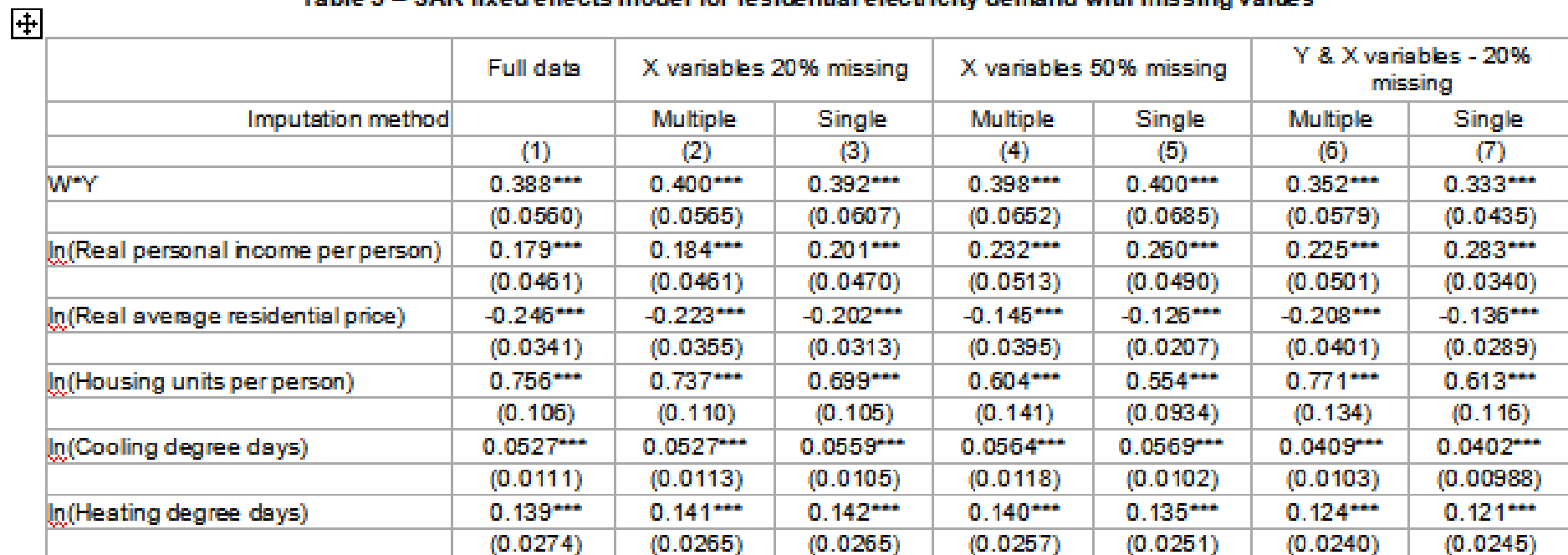

#### Table 5 - SAR fixed effects model for residential electricity demand with missing values